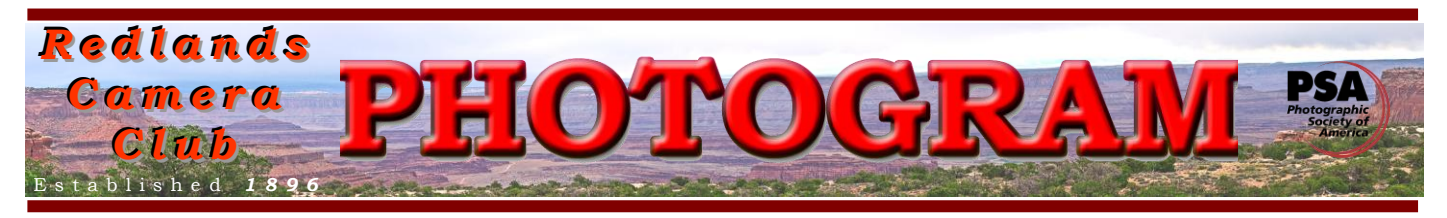

**Redlands Camera Club** is a group of amateur, serious-amateur, and professional photographers who are interested in sharing experiences and advancing their skills. Anyone with similar interests is encouraged to attend a meeting: no cost or obligation. We meet at 7:00 pm on the first and third Mondays of every month at **Redlands United Church of Christ**, 168 Bellevue Avenue, Redlands, CA (see back page for map).

# *Ma r c h, 2012*

## NEXT WORKSHOP ANNOUNCED

March 26 is the date for our next workshop, and it's one you won't want to miss. Bring your digital single-lens reflex camera and you can:

Have your camera's digital sensor checked for cleanliness and cleaned, if necessary.

Have your camera body and lens(es) checked for precision focus.

These services will be provided to RCC members as a **free member benefit.** 

Place: our regular meeting room in the Redlands United Church of Christ.

Time: 7:00 to 9:00 p.m. on Monday, March 26, 2012.

More details about this workshop will be announced by emails to all members. **Save the date!**

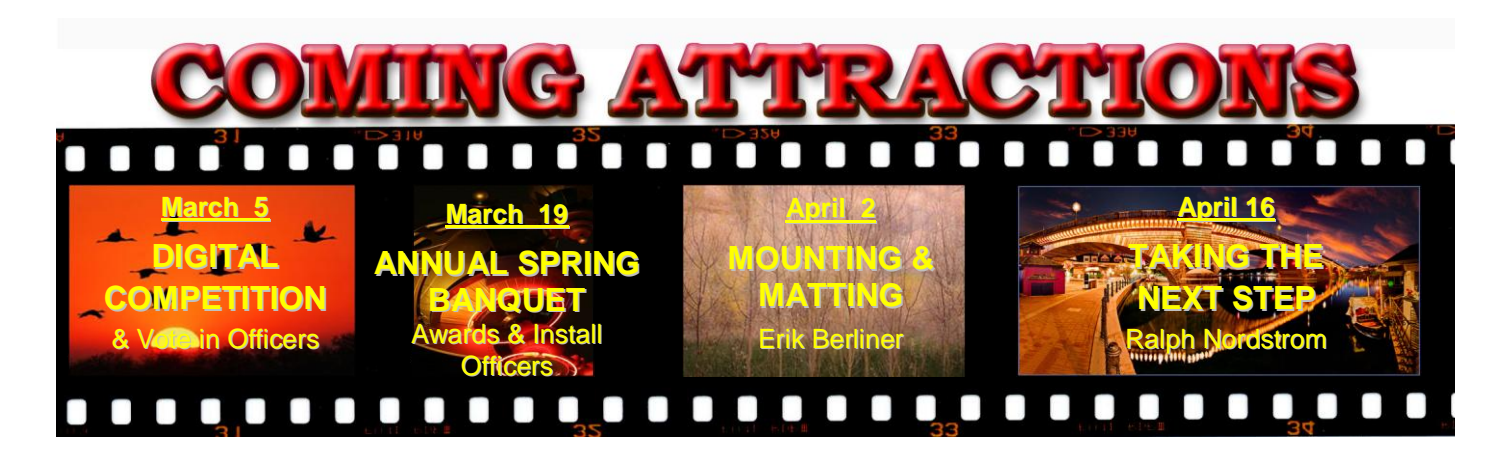

## **P H O T O G R A M**

Distributed on the 1st of each month. Deadline for all submissions is the **Last Thursday** of each month.

**© Redlands Camera Club and its Contributors.** The contents of the *Photogram* are copyrighted. No material herein may be reproduced in any manner without the written permission of the Editor or the material's specific contributor.

Editor: Steve Felber (951) 769-6898 [SNFelber@Yahoo.com](mailto:SNFelber@Yahoo.com)

## THE VIEW FROM HERE *Bruce Bonnett*

This last weekend my wife and I met her cousin and husband for a very enjoyable and delicious lunch at a Chinese restaurant in Ontario. What does this have to do with photography? Nothing except the following was contained in my fortune cookie: "You take criticism as an opportunity to grow." This has been the driving philosophy behind my photography.

I look for every opportunity to present my work and to get it critiqued. I look at competitions, critiques, and comments about my photography as I would getting a grade on my work at school. Actually, it's better than a grade because if someone says they do or don't like it, I have the opportunity to ask what it is that they do or don't like about the image and I can ask what could have been done differently to improve it. Did I start out looking for critiques? Definitely no. It took some time for me to realize that criticism of an image is not a criticism of me or of my worth. Once I made that separation, it became clear to me that the only way to improve my photography was to "grit my teeth" and find out what my images needed.

I also learned to become very critical of my own work. Falling in love with your own work leads to stagnation and eventual creative death. I'm not saying that one should not take pride in one's work, quite the opposite. An honest pride means creating something to be proud of, but always willing to improve. As Frank Peele noted in his presentation last month, Ansel Adams took years working and reworking his image of Moonrise Hernandez, New Mexico until he was satisfied with it.

As March draws to a close, so does my term as your President. It has been a pleasure to serve you and the club for two years. It has also been a pleasure to work with the board and the various committees. They and all of you who have volunteered in one manner or another have done an outstanding job of making the club run. This club would not be the great club it is without you and your support! I know that you will offer the same support to next year's leaders.

Someone mentioned that I should go out with a bang, so here goes….BANG!

This month's wisdom and humor:

- Twelve significant photographs in any one year is a good crop *Ansel Adams*
- There is nothing worse than a sharp image of a fuzzy concept*. Ansel Adams*
- Sharpness is a bourgeois concept.  *Henri Cartier-Bresson*
- Pictures must not be too picturesque. *Ralph Waldo Emerson*

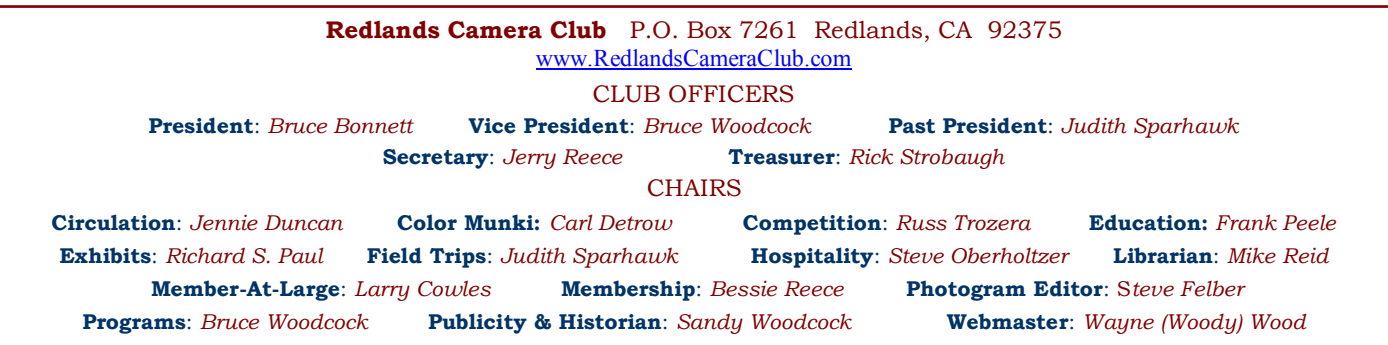

## PROGRAMS

*Bruce Woodcock*

## MARCH 5TH

## *Digital Competition & Vote in Officers*

The first meeting of the month is our Spring Digital Competition. Members have entered their favorite images for presentation and judging. So, come and enjoy some fantastic photography from our members and see how they do! The judges will evaluate each image based upon the following elements: visual impact, creativity, style, composition, color or tonal harmony, center of interest, use of light, subject matter, storytelling, and technical excellence.

This meeting will also include the election of club officers for the coming year.

## MARCH 19TH

### *Annual Awards Banquet & Installation of Officers*

The second meeting will be a full agenda:

- Our Annual Banquet, a catered dinner held at our usual location, for members and their guests.
- The installation of the new slate of officers and board members.
- The presentation of awards to the winners of the digital competition.

• Members' prints will be juried for inclusion in a display at the Redlands Horticultural and Improvement Society's annual flower show and the Kemper C Hines Memorial Photography Exhibit. (Kimberly Crest)

#### **Make your subject pop with shallow Depth Of Field**

One of the simplest ways to improve your photography is to go minimal.

Examine your scene and boil it down to the essential details. Pick a single detail and use a shallow Depth Of Field to isolate it from its surroundings.

Choose the proper lens; a long lens will provide shallow D.O.F.; a wide lens will provide much greater D.O.F. Getting closer to your subject will also maximize D.O.F. When focused on Infinity, a lens may be sharp from 50 feet to infinity: when focused only a few feet from the camera, the D.O.F. may be microscopic.

The formula is simple: A long lens + a maximum aperture (*f-*2.8) + a close focusing point = simplicity and success.

For Sale: Epson P-4000 80 Gb media storage device

Back up & view your photos in the field without a computer!

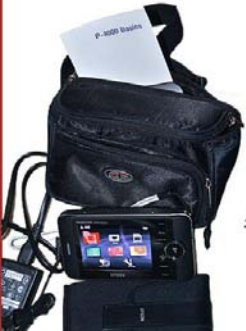

\$150.00 Like new: used twice

Fanny pack conveniently carries the entire package

Average recent sale prices Amazon: \$301 e-Bay Auction: \$129 e-Bay BuyItNow: \$215

New model P-6000 (also 80GB) sells for \$599.99

**Steve Felber**  $(951)$  769-6898 (H) or (951) 990-4251 (M) SNFELBER@YAHOO.COM

## **For Sale - Lovingly Owned**

Offered by Frank Peele Frank. Peele@verizon.net

#### Canon EOS 20D SLR Camera Body

En excellent cosmetic and perfect operating condition. Includes body cap,<br>In excellent cosmetic and perfect operating condition. Includes body cap,<br>neck strap (never used), original box, instructions, software discs, batte It has been the origin of many prize-winning photographs, including Best of Show<br>It has been the origin of many prize-winning photographs, including Best of Show<br>in the RCC 2011 Winter Digital Competition.

Canon EOS 20D Vertical Grip<br>Holds one or two Canon BP-511 batteries (2 included) or AA's. Extends operating controls in natural position for shooting in vertical format. Seldom used, great condition. Includes original box, instructions, AA battery insert.

Kirk L-Bracket for Canon EOS 20D with Vertical Grip<br>The ultimate tripod mounting solution for shooting horizontals and verticals.<br>Works with Really Right Stuff / Kirk / Arca Swiss and other sliding dovetail quick-release plates. Perfect condition.

Really Right Stuff L-Bracket for Canon EOS 20D without Vertical Grip<br>Works exactly like the Kirk bracket above when you want to mount the camera on a tripod without the vertical grip. Perfect condition.

All the above equipment has been meticulously cared for. \$400 takes it all. PLUS:

Canon EF 28 - 90 mm lens with front and rear caps This lens was donated to RCC by Richard DeRose<br>It's available for a \$50 donation to RCC.

## **EDUCATION** *Frank Peele*

## **Redlands Camera Club School of Photography Spring 2012 Semester Courses Announced**

Our spring semester is under way. The Basic Photography class has started, with 22 bright and eager students learning the fundamentals of the art and craft of photography. The Intermediate Photography class, which will begin on April 3, is full. If you want to be placed on the **standby list** for this class, click [here](mailto:educationworkshopsrcc@gmail.com) to send an email letting us know.

**Adobe Photoshop Elements 10** Tuesdays 6 to 9 p.m. for six weeks, beginning May 22, 2012

Digital photography offers the potential for enhancements that equal anything that could ever have been done in the traditional wet darkroom – and so much more. Using Adobe Photoshop Elements 10 (available for PC and Mac), you'll learn how to manage your growing collection of digital files and how to realize your own personal vision through the amazing power of image editing. Packed with most of the power of its "bigger brother" Photoshop CS 5, Photoshop Elements 10 is much easier to learn and much less expensive to buy. Tuition: \$60. Your own copy of the software and the textbook are required. You will not need to bring a computer to the classroom. Prerequisite: membership in RCC. The textbook is *Adobe Photoshop Elements 10 Classroom in a Book*, published by Adobe Press.

Classes will be taught by Certified Professional Photographer Frank Peele. Classes will meet in the Education Building of the *Redlands First United Methodist Church*, 1 E. Olive Avenue

#### **Registration is now open through the RCC website, using PayPal [http://www.redlandscameraclub.com](http://www.redlandscameraclub.com/education%20workshops.htm)**

**If you manually enter the URL, from the Home page click on** *About RCC > Education/Workshops*  **You'll find PayPal links to register and, if you're not already a member, PayPal links to join RCC.** 

> **Redlands Camera Club School of Photography**  Frank Peele, Chair

Questions? Email your questions to[: educationworkshopsrcc@gmail.com](mailto:educationworkshopsrcc@gmail.com)

## WEBMASTER

#### *Wayne (Woody) Wood*

**!** After several requests we now have a search engine on our web site. It can be found on the far right of the menu bar which is located at the top of every page. I have modified it so that the Google search engine is the only one that will do the search. Apparently some folks had a hard time deciding which search engine to use? Please give it a try.

We now have quite a few affiliate links on our web site.

Unfortunately, not many of our members are using the links. You must click on the link on the affiliates page if you want to shop at one of the listed merchants. There is a special code embedded in the link that tells the affiliate program where the referral came from.

Please consider clicking on these links if you are planning a photo or computer type of purchase. By going to these seller's web sites through our links we will be paid a small percentage of each sale. It won't be much, but at the end of the year it could wind up being a sizeable amount.

Some of the affiliates have cancelled their program due to tax issues with the state of California. I expect that most if not all affiliates will cancel in the near future. So if you're considering a purchase, now would be a good time to make it.

## FIELD TRIPS

*Judith Sparhawk 909-793-1876 jsparhawk746@yahoo.com*

We will be making use of the Redlands Bicycle Classic races for our March field trip. This event is one of the largest bicycle race events in the US. It includes many types and lengths of races, over a 4 day period, March22 through March  $25<sup>th</sup>$ . Some of the races are many miles long and go from one town to another. For our field trip we will emphasize the shorter races in a downtown route on Sunday the  $25<sup>th</sup>$ . This is the last day, and is the largest concentration of races in downtown, with the racers going several laps around the city streets. This will allow us to find certain corners or streets from which we wish to shoot, and have several chances to shoot the racers as they do their laps.

The exact times of this field trip has not been set, as the race schedule has not yet been released. However, it is anticipated that we may want to be in the downtown area about 11 am, and shoot for two or three hours. This will be firmed up, once detailed race information has been received. The website will be updated as soon as possible, so save the date, check the website, and let's go have fun shooting these great athletes in action. There is no cost to attending this event, other than anything you wish to purchase at the vendors.

Parking may be an issue, as many people come to view the race events. There is a public parking structure at Citrus Avenue between 5<sup>th</sup> and 6<sup>th</sup> Streets. There is also parking at the mall at Citrus and Orange. There will be street closures because of racing in the downtown area, and we will just have to navigate as well as possible. If coming from out of town, exit at Orange Street from the west, at 6<sup>th</sup> Street exit from the east. Make your way south toward downtown and hunt for parking.

## FLOWER SHOW

#### *Judith Sparhawk*

We have once again been invited to provide a photographic flower exhibit at the Redlands Horticultural Society's annual Flower Show and Garden Tour. The theme of this, the  $100<sup>th</sup>$  annual show. This is the  $5<sup>th</sup>$ year that we have been invited, and we have been praised mightily each year for the quality of the images we have provided.

We will continue to select the entries as we have in the past, on the  $2<sup>nd</sup>$  meeting in March, which happens to be the Annual Banquet. All entries must be at least 8x10, and do not need to be matted or framed at this point. Any member in good standing may enter up to 4 entries for consideration. Take-in for the entries will be on March 19, from 5:30 to 6:00 pm.

The entries will be displayed for review, and voting will be by the general membership, with 3 choices per member. Soon after the dinner, counting of the votes will be done, and those images receiving the highest numbers of votes will be selected for the show, and members will be notified.

The actual pictures for display at ESRI will need to be matted and framed, in a 16x20" frame or slightly larger. No smaller framed pieces will be accepted, as they will be displayed in a large room, and we want to make a beautiful display with great visual impact.

To the best of my knowledge at this point, take-in will be on Friday, April  $20<sup>th</sup>$ , from 5-6 pm. One year they made a last minute change, and we did take-in on Saturday morning instead. Be prepared for either possibility, with take-down on Sunday the  $22<sup>nd</sup>$ , from 5-6 pm.

So pull out your best flower images, or hurry and take some new ones, and get ready!

## **MEMBERSHIP**

*Bessie Reece*

**Now is the time!! Our membership year runs from April 1 to March 31 of the following year. So, please bring your check (or cash) to the next meeting. Renewal applications will be available at our regular club meetings through the month of March. I have tried to make it easy for you to renew. I have printed out renewal applications with the information I have in the data base already on them. The only thing you need to do is to check the information, note any changes or corrections and turn it in at with your money. Membership is \$25.00 for an individual or \$45 for two memberships in the immediate household. Please make checks payable to Redlands Camera Club. I hope to see all of you at our next meeting.** 

#### **Please welcome our new members:**

**Philip Shaver:** Philip is the husband of Dene Shaver who has been a member for some time. Philip is a retired dentist and served as an officer of the San Fernando Dental Society. He has been a film photographer and commissioner for a youth soccer league. Previously he lived in Yellowstone, MT and while there became a wildlife photographer and fly fisherman. He also worked as a volunteer fire fighter and EMT and as the fire commissioner for Island Park, ID. He currently lives in Rancho Mirage with is wife Dene. They have four children and fifteen grandchildren. Philip presently serves on the City of Ranch Mirage Emergency Preparedness Commission.

**Robin Kukura:** Robin is the wife of Gary Kukura who is currently a member of our club. Robin and Gary have lived in Devore for almost 30 years. She first took a black and white photography class in high school. Robin enjoys taking pictures at family gatherings. She uses her Canon Power Shot 520 for most of her pictures because it fits in her purse. But she also likes the quality of images on the Canon 40D. She is looking forward to learning more about Photoshop Elements in Frank's next class.

**Tod Sudmeier:** Tod is interested in fire photography. He shoots regularly for the Los Angeles Fire Department and he is a photographer for the LAFD internal magazine "The Fireman's Grapevine." Tod also enjoys storm and lightning photography. He travels to Arizona each year to catch the monsoons. Tod is a Canon guy and shoots with a 5D Mark 2, always adding new things to his camera bag. He has worked for the San Bernardino County Fire Department for 28 years and recently moved to Redlands from the High Desert. Tod also enjoys fly fishing when he is not our photographing.

**Mark Walters:** Mark lives in Redlands and comes to us with previous experience in darkroom work, portrait and wedding photography. He uses Canon, Nikon and Hasselblad equipment. Mark recently entered the digital world a Canon 7D and several lenses. After more than 30 years in photography, he has never lost his love of capturing that perfect image and sharing it with others. Presently his interest has led him into nature photography, particularly the beach.

Mark retired after 29 years from the Colton Police Department. Prior to that, he worked at Davis Camera Shop in San Bernardino. He also has training and experience in IT including networking, website design, and software support. Mark was encouraged by Rick Strobaugh to join and is taking Frank Peele's classes. He looks forward to learning anew, sharing and meeting new friends.

#### **Double-Stroke" Layer Style**

You can simulate a double-stroke as a layer style. OK, so you can really apply only one Stroke style to a layer (by clicking on the *fx* icon at the bottom of the Layers panel and choosing Stroke).

But you could also add a hard-edged Inner Glow for a second "stroke" on the same layer.

## MEMBERS' GALLERY

*2011 Fall Digital Competition: 3RD Place Ribbons*

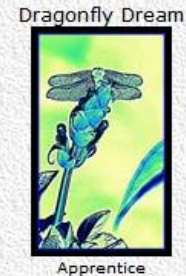

Animal - Third Place **Beverly Brett** 

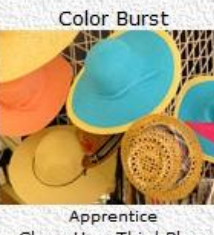

Close-Up - Third Place Mary Grossman

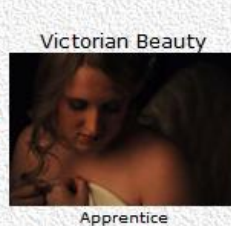

People - Third Place Rob Gonyea

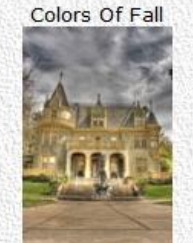

Apprentice Places - Third Place Jenna Mendoza

Country Girl

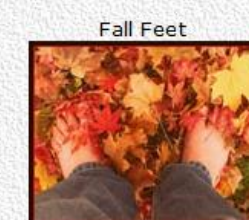

Apprentice Open/Misc - Third Place **Beverly Brett** 

Jumping To An Early Lead

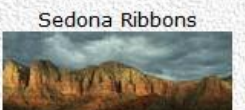

Apprentice Land/Seascape - Third Place Erik Berliner

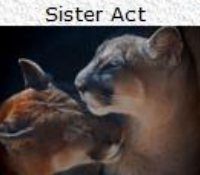

Intermediate Animal - Third Place Sandy Woodcock

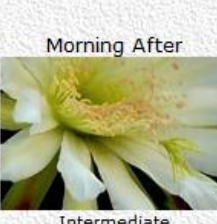

Intermediate Close-Up - Third Place Susan Evans

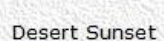

Intermediate

Larry Huddleston

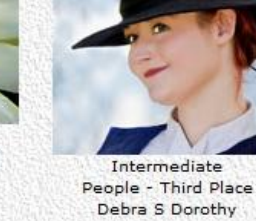

#### La Parroquia San Miguel

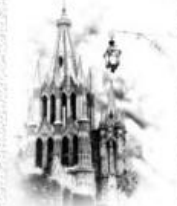

Advanced Places - Third Place Susan Cowles

**Fungus Family Portrait** 

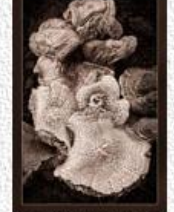

Close-Up - Third Place

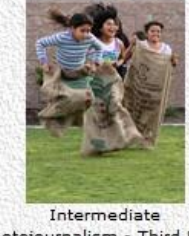

Photojournalism - Third Place Christine French Depot

Advanced

Open/Misc - Third Place

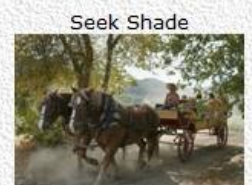

Intermediate Open/Misc - Third Place Susan Evans

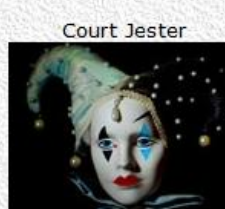

Intermediate Open/Misc - Third Place Debra S Dorothy

Red Glow At Mono

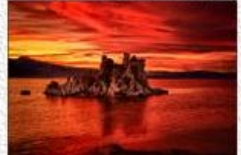

Advanced Land/Seascape - Third Place Jerry Reece

#### Hey, Where Did You Go?

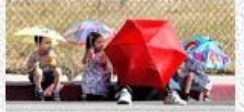

Advanced Photojournalism - Third Place Wayne (Woody) Wood

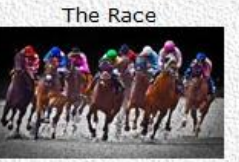

Advanced Animal - Third Place **Bruce Bonnett** 

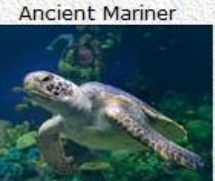

Advanced Animal - Third Place Frank Peele

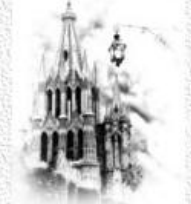

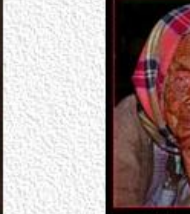

Advanced People - Third Place **Bill Nord** 

![](_page_6_Picture_48.jpeg)

![](_page_6_Picture_50.jpeg)

Advanced Frank Peele

![](_page_7_Picture_0.jpeg)

Redlands, CA 92375 **P.O. Box 7261** Redlands Camera Club

![](_page_7_Picture_87.jpeg)

*Where* Or *Mail to:* P.O. Box 7261 Redlands, CA 92375 (make check payable to: *Redlands Camera Club)***Name: \_\_\_\_\_\_\_\_\_\_\_\_\_\_\_\_\_\_\_\_\_\_\_\_\_\_\_\_\_ Phone: (\_\_\_\_) \_\_\_\_ - \_\_\_\_\_\_\_** *We Meet…* **Name: \_\_\_\_\_\_\_\_\_\_\_\_\_\_\_\_\_\_\_\_\_\_\_\_\_\_\_\_\_ Relation to above: \_\_\_\_\_\_\_\_\_** Street Address: Redlands **City: \_\_\_\_\_\_\_\_\_\_\_\_\_\_\_\_\_\_\_\_\_\_\_\_\_\_\_\_\_\_\_\_ ST: \_\_\_\_\_ ZIP: \_\_\_\_\_\_\_\_\_\_\_** Stat Kansas **E-Mail: \_\_\_\_\_\_\_\_\_\_\_\_\_\_\_\_\_\_\_\_\_\_\_\_\_\_\_\_\_\_\_\_\_\_\_\_\_\_\_\_\_\_\_\_\_\_\_\_\_\_\_\_\_\_\_ Member \$25 Additional Family Member \$20**  Brookside Cypress Redlands Camera Club *Redlands United Church of Christ* **Deletive 168 Bellevue, Redlands, CA 7:00 p.m. -- 1st & 3rd Mondays**

#### **Want to join or renew your membership?**

*Complete this form and bring it to a meeting, along with annual dues*